Web出願の流れ

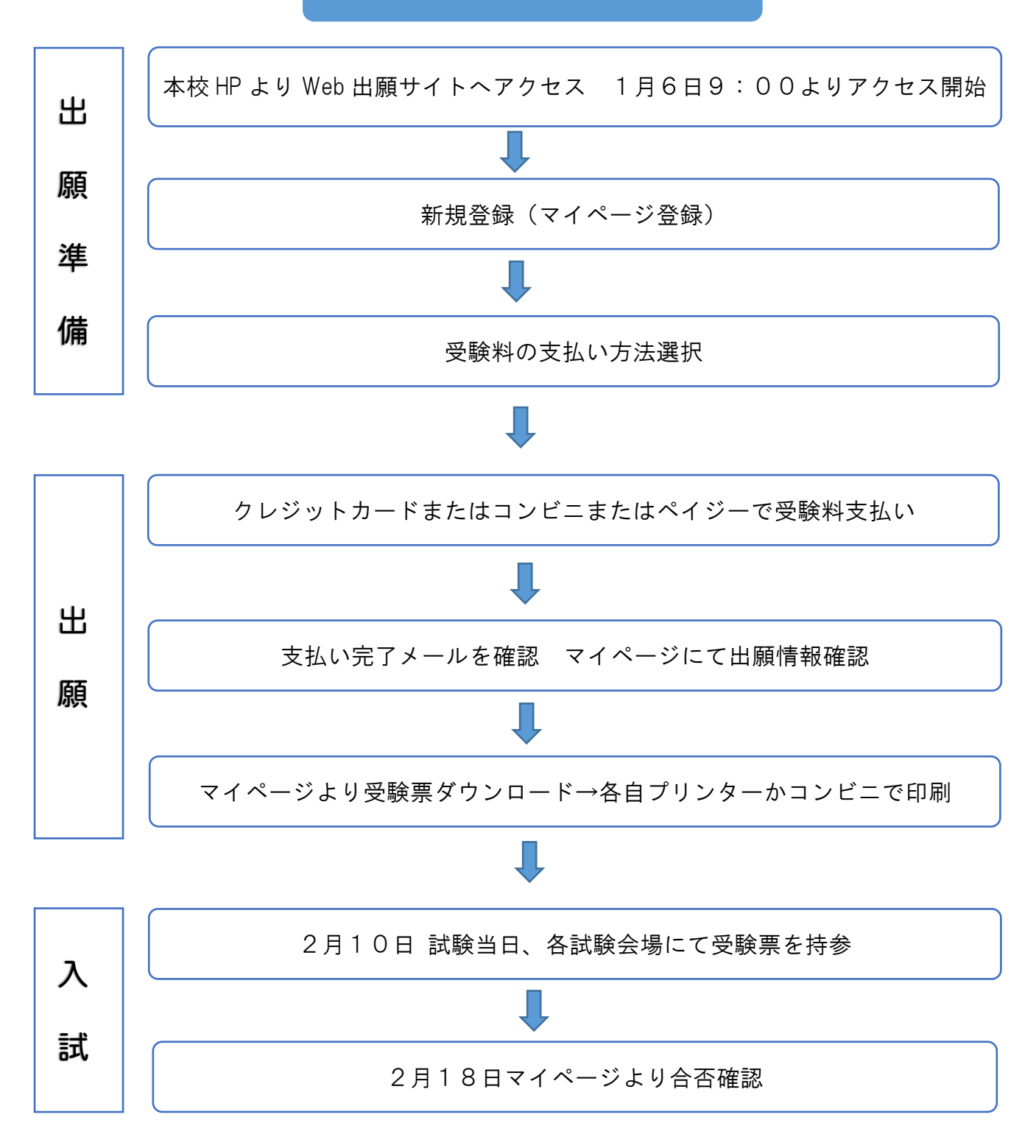